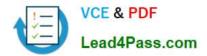

# 9A0-327<sup>Q&As</sup>

Adobe CQ 5.5 Component Developer ACE Exam

## Pass Adobe 9A0-327 Exam with 100% Guarantee

Free Download Real Questions & Answers **PDF** and **VCE** file from:

https://www.lead4pass.com/9A0-327.html

100% Passing Guarantee 100% Money Back Assurance

Following Questions and Answers are all new published by Adobe Official Exam Center

Instant Download After Purchase

100% Money Back Guarantee

- 😳 365 Days Free Update
- 800,000+ Satisfied Customers

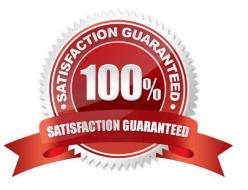

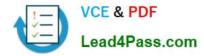

#### **QUESTION 1**

In your CQ Component script you want to read a property value which has been created with a design dialog. How can you get the value?

- A. String data = properties.get(propertyName,"");
- B. String data = currentNode.getStyleProperty(propertyName,"");
- C. String data = currentPage.getStyleProperty(propertyName,"");
- D. String data = currentStyle.get(propertyName,"");

Correct Answer: D

#### **QUESTION 2**

What are the two attributes of an Event in an OSGi Event Admin Service?

- A. Title and options.
- B. Topic and Properties.
- C. Publisher and Subscriber.
- D. Listener and Filters.
- Correct Answer: D

#### **QUESTION 3**

What does an Item represent in a JCR repository hierarchical content model diagram?

- A. The value to be stored
- B. A Node or a Property
- C. The UUID of Node
- D. The path to a Node

Correct Answer: B

#### **QUESTION 4**

What is the purpose of the Impersonators tab within the User settings?

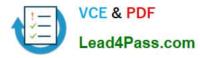

- A. Add one or more users that are allowed to take over all permissions from the current user.
- B. Add one or more users that are inheriting the permissions from the current user.
- C. Add one or more users that can act on the behalf of the current user.
- D. Add one or more users that the current user can act on their behalf.

Correct Answer: C

#### **QUESTION 5**

How can you replicate to a specific agent using the CQ Replicator interface?

A. With the Replicator method replicateToAgent().

B. The object ReplicationOptions contains a method replicateToAgent and you need to pass the ReplicationOptions object as a parameter to the replicate() method of the Replicator class.

C. You need to create a Filter in the ReplicatorOptions object and set the agent that will replicate. Then you pass the ReplicatorOptions object to the replicate() method of the Replicator class.

D. You cannot replicate to a specific Agent.

Correct Answer: C

9A0-327 Study Guide

9A0-327 Exam Questions

9A0-327 Braindumps

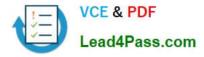

To Read the Whole Q&As, please purchase the Complete Version from Our website.

## Try our product !

100% Guaranteed Success
100% Money Back Guarantee
365 Days Free Update
Instant Download After Purchase
24x7 Customer Support
Average 99.9% Success Rate
More than 800,000 Satisfied Customers Worldwide
Multi-Platform capabilities - Windows, Mac, Android, iPhone, iPod, iPad, Kindle

We provide exam PDF and VCE of Cisco, Microsoft, IBM, CompTIA, Oracle and other IT Certifications. You can view Vendor list of All Certification Exams offered:

#### https://www.lead4pass.com/allproducts

### **Need Help**

Please provide as much detail as possible so we can best assist you. To update a previously submitted ticket:

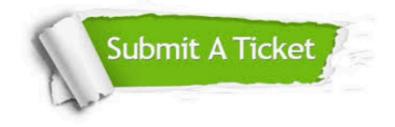

#### **One Year Free Update**

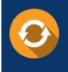

Free update is available within One Year after your purchase. After One Year, you will get 50% discounts for updating. And we are proud to boast a 24/7 efficient Customer Support system via Email.

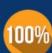

To ensure that you are spending on quality products, we provide 100% money back guarantee for 30 days

**Money Back Guarantee** 

from the date of purchase

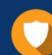

#### Security & Privacy

We respect customer privacy. We use McAfee's security service to provide you with utmost security for your personal information & peace of mind.

Any charges made through this site will appear as Global Simulators Limited. All trademarks are the property of their respective owners. Copyright © lead4pass, All Rights Reserved.